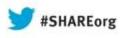

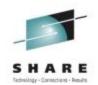

# Alternatives to Solaris Containers and ZFS for Linux on System z

Mike Friesenegger (mikef@suse.com) SUSE

Tuesday, August 13, 2013 Session Number 13457

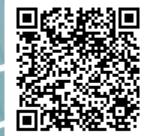

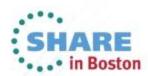

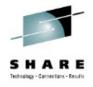

#### Agenda

- Quick Overview of Solaris Containers and ZFS
- Linux Containers (LXC)
  - What is LXC?
  - Demo LXC on SLES on System z
- Butterfs (Btrfs)
  - What is Btrfs?
  - Demo Btrfs on SLES on System z

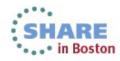

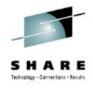

#### **Solaris Containers**

- Also known as "Zones"
  - Officially renamed to Oracle Solaris Zones<sup>1</sup>
- Command line tools to manage zones
- Graphical tool "Oracle Enterprise Manager Ops Center" for managing zones
- Dynamically assign resources to a zone or group of zones
- Can run Solaris 8, 9, 10 and some Linux in a zone
  - Using a feature called "branded" zones

<sup>1</sup> "The Role of Oracle Solaris Zones and Linux Containers in a Virtualization Strategy",

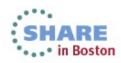

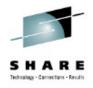

#### ZFS

- Combined file system and logical volume manager<sup>1</sup>
- File System
  - Journaling
  - Copy on write
  - Data and metadata verified by checksum
- Integrated Logical Volume Managment
  - Called "Storage Pools"
- Snapshots

<sup>1</sup> "Oracle Solaris ZFS Administration Guide",

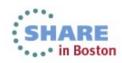

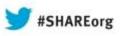

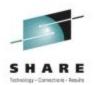

# **Linux Containers (LXC)**

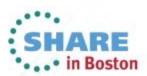

Copyright (c) 2013 by SHARE Inc. C (i) (S) (i) Kercept where otherwise noted, this work is licensed under http://creativecommons.org/licenses/by-nc-sa/3.0/

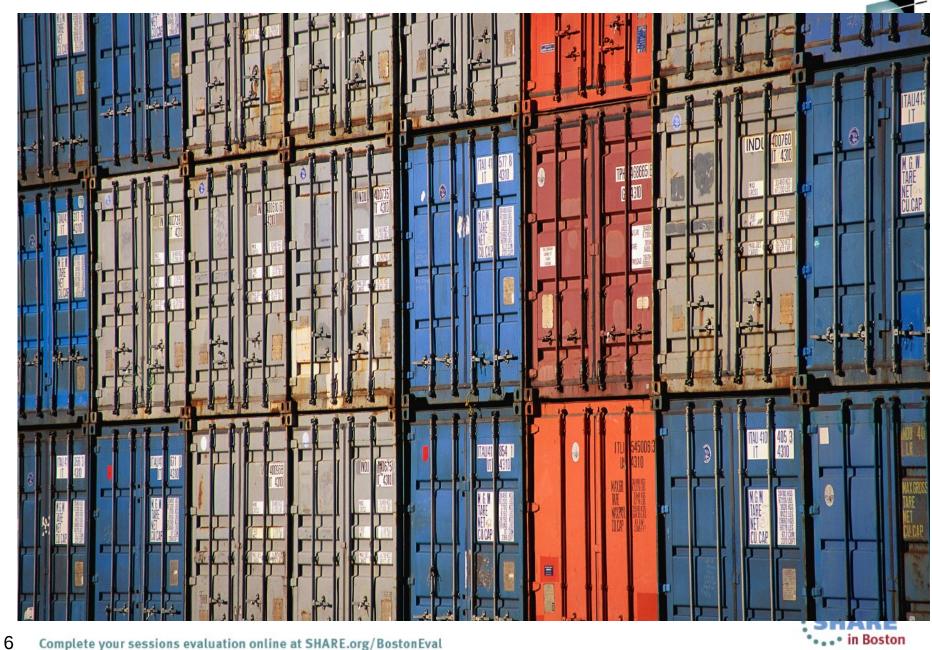

#### LXC uses a Linux Kernel capability called Control Groups

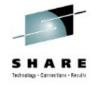

Control Groups provide a mechanism for aggregating/partitioning sets of tasks, and all their future children, into hierarchical groups with specialized behavior.

- cgroup is another name for Control Groups
- Partition tasks (processes) into a one or many groups of tree hierarchies
- Associate a set of tasks in a group to a set subsystem parameters
- Subsystems provide the parameters that can be assigned
- Tasks are affected by the assigning parameters

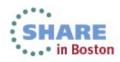

#### **Example of the Capabilities of a cgroup**

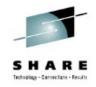

Consider a large university server with various users - students, professors, system tasks etc. The resource planning for this server could be along the following lines:

| CPUs             |        | Memory           | <b>Network I/O</b>        |
|------------------|--------|------------------|---------------------------|
| Top cpuset (20%) |        | Professors = 50% | WWW browsing = 20%        |
| / \              |        | Students = 30%   | / \                       |
| CPUSet1 CP       | USet2  | System = 20%     | Prof (15%) Students (5%)  |
| I                | I      | Disk I/O         |                           |
| (Profs) (Stu     | dents) | Professors = 50% | Network File System (60%) |
| 60% 2            | 0%     | Students = 30%   | Others (20%)              |
|                  |        | System = 20%     |                           |

Source: /usr/src/linux/Documentation/cgroups/cgroups.txt

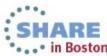

#### **Control Group Subsystems**

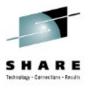

Two types of subsystems

- Isolation and special controls
  - cpuset, namespace, freezer, device, checkpoint/restart
- Resource control
  - cpu(scheduler), memory, disk i/o, network

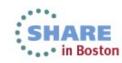

#### **Linux Containers**

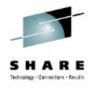

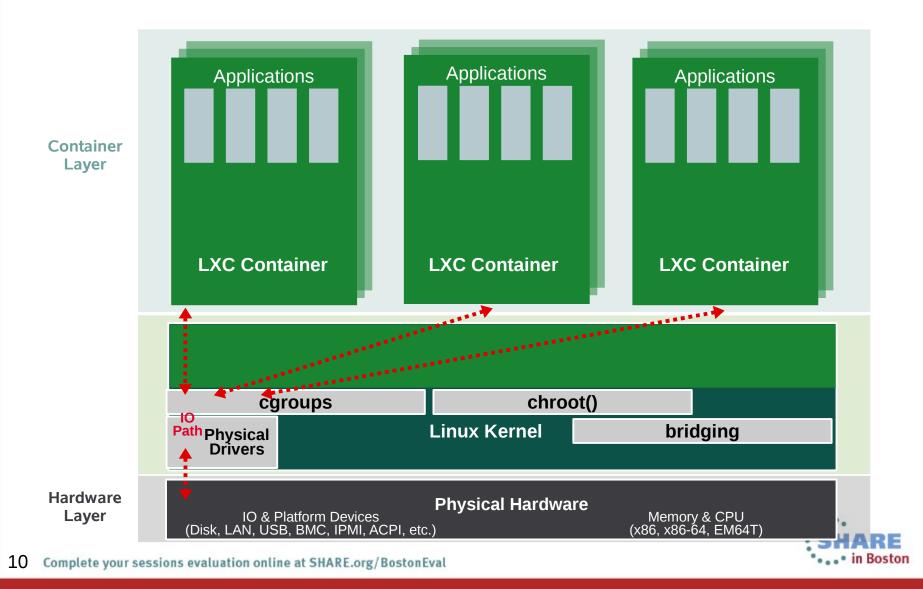

#### **Linux Containers – Virtualization**

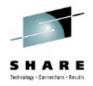

- OS Level Virtualization i.e. virtualization without a hypervisor (also known as "Lightweight virtualization")
- Similar technologies include: Solaris Zones, BSD Jails, Virtuozzo or OpenVZ
- Advantages of OS Level Virtualization
  - Minor I/O overhead
  - Storage advantages
  - Dynamic changes to parameters without reboot
  - Combining virtualization technologies
- Disadvantages
  - Higher impact of a crash, especially in the kernel area
  - Unable run another OS that cannot use the host's kernel

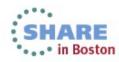

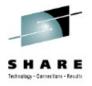

#### **Linux Containers – Feature Overview**

- Supported in SUSE. Linux Enterprise Server 11 SP3:
  - Support for system containers
    - A full SUSE Linux Enterprise Server 11 SP2 installation into a chroot directory structure
  - Bridged networking required
  - Only SUSE Linux Enterprise Server11 SP3 supported in container
  - Easy application containers creation and management
  - Support for AppArmor and LXC integration
- Planned for future SUSE Linux Enterprise Server:
  - Filesystem copy-on-write (btrfs integration)
    - Partial support in SLES11 SP2 LXC update
  - Application containers support
    - Just the application being started within the container

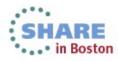

# Several Ideas for using LXC on SLES on System z

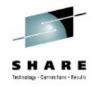

- Test installation and configuration of an application
- Give developers their "own" system without having to manage separate z/VM guests
- Run multiple applications on a single guest
  - With different IPs per LXC container
  - Limit any combination of CPU, memory and disk resource per LXC container
- Control an application that becomes a resource hog

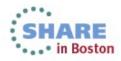

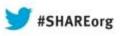

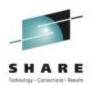

# **Demo LXC on SLES on System z**

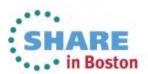

Copyright (c) 2013 by SHARE Inc. C (i) (S) (i) Except where otherwise noted, this work is licensed under http://creativecommons.org/licenses/by-nc-sa/3.0/

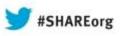

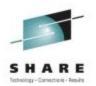

# **Butterfs (Btrfs)**

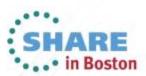

Copyright (c) 2013 by SHARE Inc. C () (S) (D) Except where otherwise noted, this work is licensed under http://creativecommons.org/licenses/by-nc-sa/3.0/

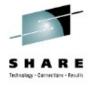

#### Why Another Linux filesystem?

- Solve Storage Challenges
  - Scalability
  - Data Integrity
  - Dynamic Resources (expand and shrink)
  - Storage Management
  - Server, Cloud Desktop, Mobile
- Compete with and exceed the filesystem capabilities of other Operating Systems

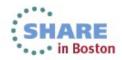

#### What People Say About Btrfs...

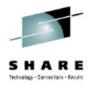

Chris Mason (lead developer Btrfs)

- General purpose filesystem that scales to very large storage
- Focused on features that no other Linux filesystems have
- Easy administration and fault tolerant operation

Ted Tso (lead developer Ext4)

- (Btrfs is) "... the way forward"

Others:

- "Next generation Linux filesystem"
- "Btrfs is the Linux answer to ZFS"

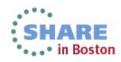

#### **A Few Btrfs Concepts**

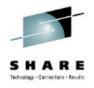

#### • B-Tree

- Index data structure
- Fast search, insert, delete
- Subvolume
  - Filesystem inside the filesystem
  - Independent B-Tree linked to some directory of the root subvolume

- Metadata
  - "normal" metadata: size, Inode, atime, mtime, etc…
  - B-Tree structures
- Raw data
  - Actual content of files

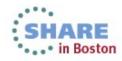

#### **Btrfs Specs**

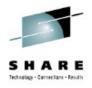

- Max volume size: 16 EB (2^64 byte)
- Max file size : 16 EB
- Max file name size : 255 bytes
- Characters in file name : any, except 0x00
- Directory lookup algorithm : B-Tree
- Filesystem check : on- and off-line
- Compatibility
  - POSIX file owner/permission Hard- and symbolic links, Access Control Lists (ACLs) Extended Attributes (xattrs), Asynchronous and Direct I/O Sparse files

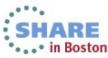

#### **Btrfs Feature Summary**

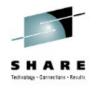

- Extents
  - Use only what's needed
  - Contiguous runs of disk blocks
- Copy-on-write
  - Never overwrite data!
  - Similar to CoW in VMM
- Snapshots
  - Light weight
  - At file system level
  - RO/RW

- Multi-device Management
  - mixed size and speed
  - on-line add and remove devs
- Object level RAID:
  - 0, 1, 10
- Efficient small file storage
- SSD support (optimizations, trim)

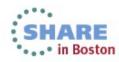

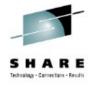

#### **Copy on Write explained**

#### "Normal" Write Copy on Write Sun Sun Sun Sun is is is was shining shining shining shining FREE FREE FREE was

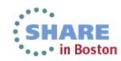

21 Complete your sessions evaluation online at SHARE.org/BostonEval

#### **Btrfs Feature Summary (cont.)**

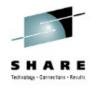

- Checksums on data and meta data
- On-line:
  - Balancing
  - Grow and shrink
  - Scrub
  - Defragmentation
- Transparent compression (gzip, Izo)
- In-place conversion from Ext[34] to Btrfs

- Send/Receive
  - Similar to ZFS' send/receive function
- Seed devices
  - Overlay a RW file system on top of an RO
- btrfsck
  - Offline FS repair
- Sub-volume Quota support

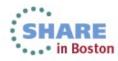

#### **Btrfs Planned Features**

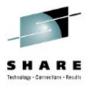

- Object-level RAID 5, 6
- Data de-duplication:
  - On-line de-dup during writes
  - Background de-dup process
- Tiered storage
  - Frequently used data on SDD(s)
  - "Archive" on HDD(s)

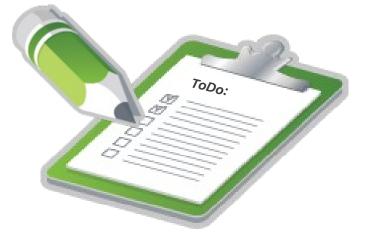

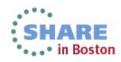

### **Btrfs integration in SLE 11 SP3**

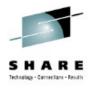

#### **Basic integration into**

- Installer
  - Btrfs as root file system
  - Recommendation for subvolume layout
- Partitioner
  - Create Btrfs
  - Create subvolumes

#### Tools

- Snapper
  - Manage snapshots
  - Automatically create snapshots
  - Display differences between snapshots
  - Faster snapshot comparison
  - Roll-back
  - Snapshot creation as non-root user

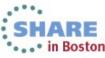

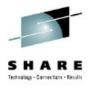

### **Snapshot management with Snapper**

#### **Functions**

- Automatic snapshots
- Integration with YaST and Zypp
- Rollback
- Integration points

|                                                                                                    | YaST2                                                                                                    |                                                |
|----------------------------------------------------------------------------------------------------|----------------------------------------------------------------------------------------------------|------------------------------------------------|
| 🚡 Selected Snapshot Overvie                                                                                                    | W                                                                                                    |                                                |
| <u>2</u> · 3                                                                                                    | yastusers                                                                                                    |                                                |
|                                                                                                    | Time of taking the first snapshot:                                                                                                    | Wed Mar 30 14:57:10 201                        |
| group<br>                                                                                                    | Time of taking the second snapshot:                                                                                                    | Wed Mar 30 14:57:35 201                        |
| <pre>passwd<br/>passwd.YaST2save<br/>shadow<br/>shadow.YaST2save<br/>sysconfig<br/>displaymanager<br/>var<br/>tmp<br/>chence<br/>kdecache-linux<br/>discon-cache.kcache<br/>plasma_theme_open</pre> | <ul> <li>Show the difference between first and second snapshot</li> <li>Show the difference between first snapshot and current sys</li> <li>Show the difference between second snapshot and current</li> </ul> File content was modified. ••• /snapshots/2/snapshot/etc/passwd 2011-03-30 14:41:45.9 ••• +++ /snapshots/3/snapshot/etc/passwd 2011-03-30 14:57:33 @@ •22,3 +22,4 @@ uucp:x10:14:Unix-to-Unix CoPy system:/etc/uucp:/bin/bash wwwrun:x30:8:WWW daemon apache:/var/lib/wwwrun/bin/falinux:1000:100:linux/home/linux/bin/bash +tux::1001:100:tux:/home/tux/bin/bash | system<br>943000001 +0200<br>8.916000003 +0200 |
|                                                                                                    | R <u>e</u> store Fro                                                                                                    | m First Restore From Second                    |
| Help                                                                                                    |                                                                                                    | <u>C</u> ancel <u>R</u> estore Selecte         |

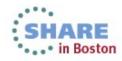

#### Btrfs integration in SLE Future Plans

- YaST partitioner support for:
  - Built-in multi-volume handling and RAID
  - Transparent compression
- Transparent compression
- Bootloader support for /boot on btrfs

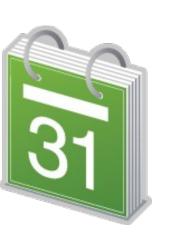

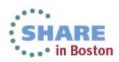

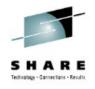

### Several Ideas for using Btrfs on SLES on System z

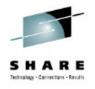

- Testing a patch on a system
- Rollback after patching a system
  - Rollback of kernel patches with Btrfs not possible due to /boot not being btrfs
- Quickly reset training systems for next class
- Easily fast forward and backward in a demo

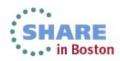

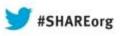

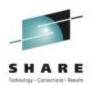

## **Demo Btrfs on SLES on System z**

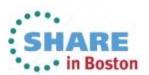

Copyright (c) 2013 by SHARE Inc. C (i) (S) (i) Except where otherwise noted, this work is licensed under http://creativecommons.org/licenses/by-nc-sa/3.0/

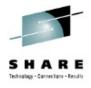

#### Thank You!!

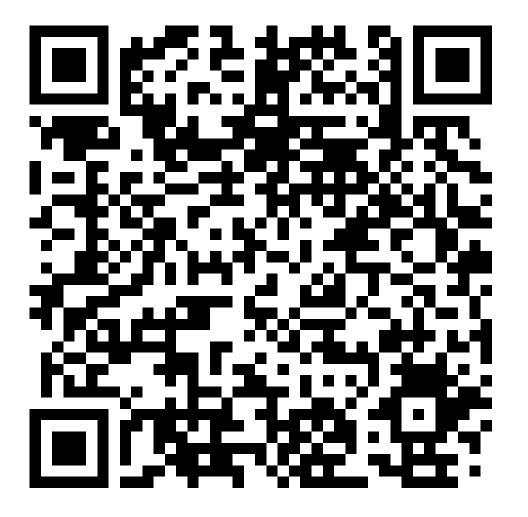

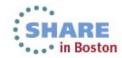